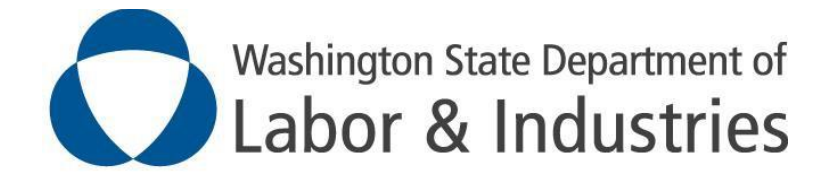

# Activity Prescription Form (APF) Implementation Guide

### *APF Implementation Guide for external systems*

*Revision History:*

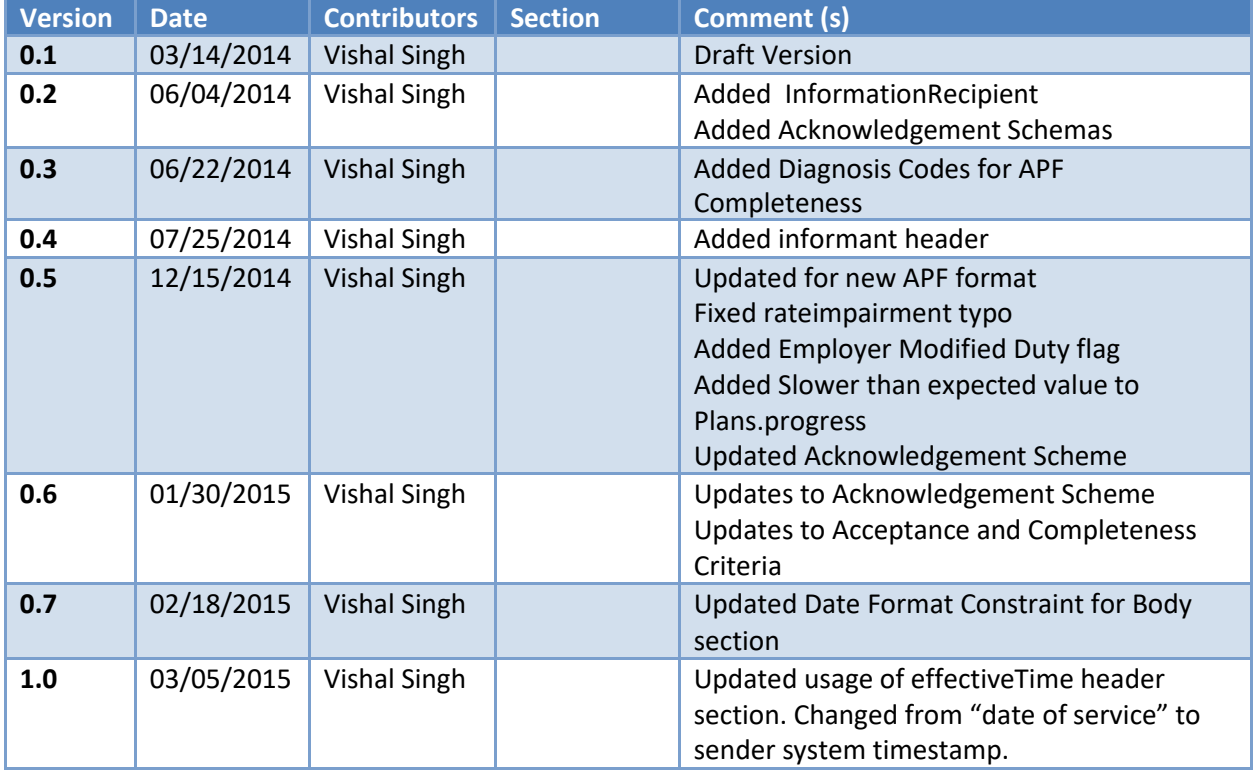

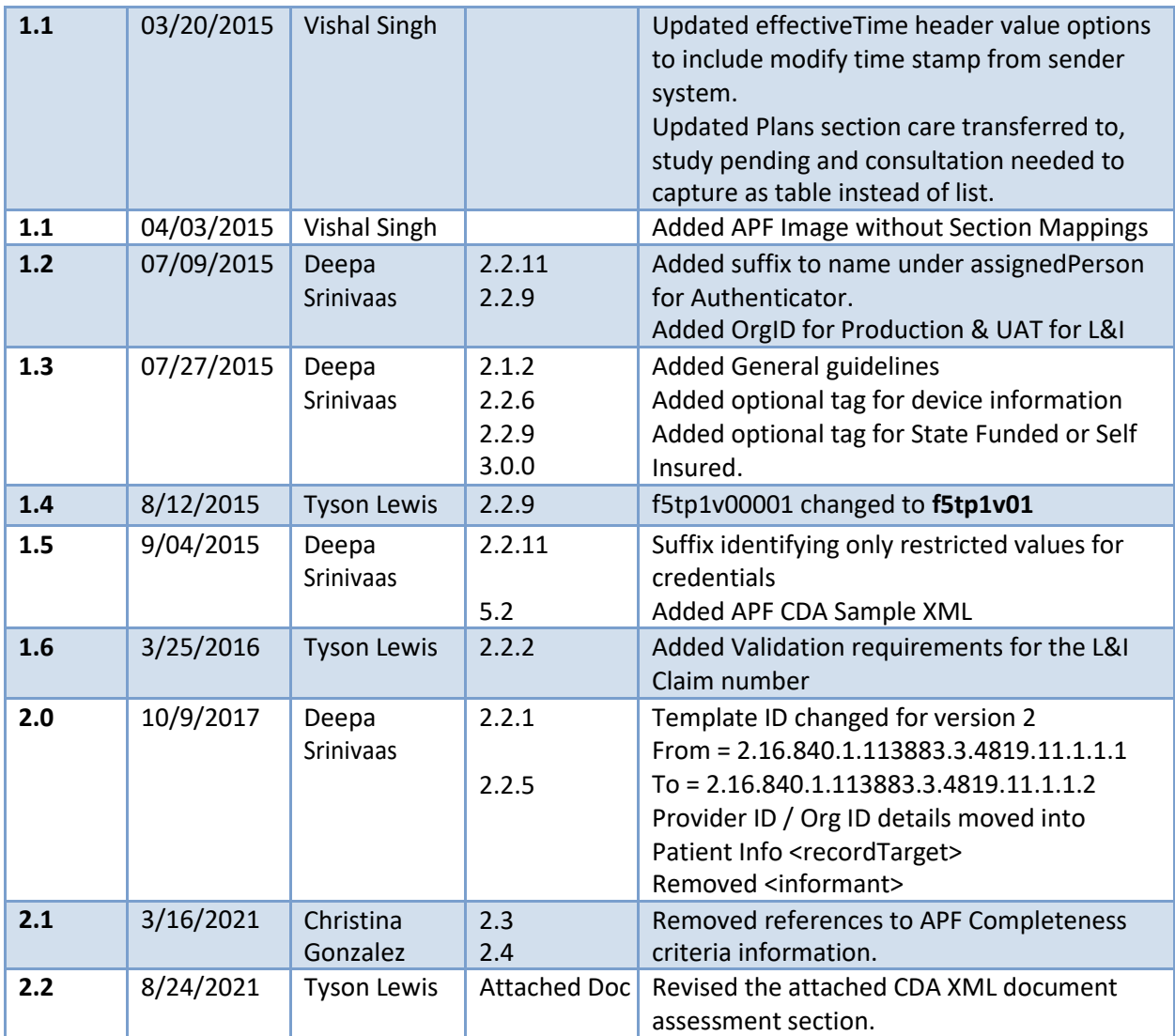

# **Contents**

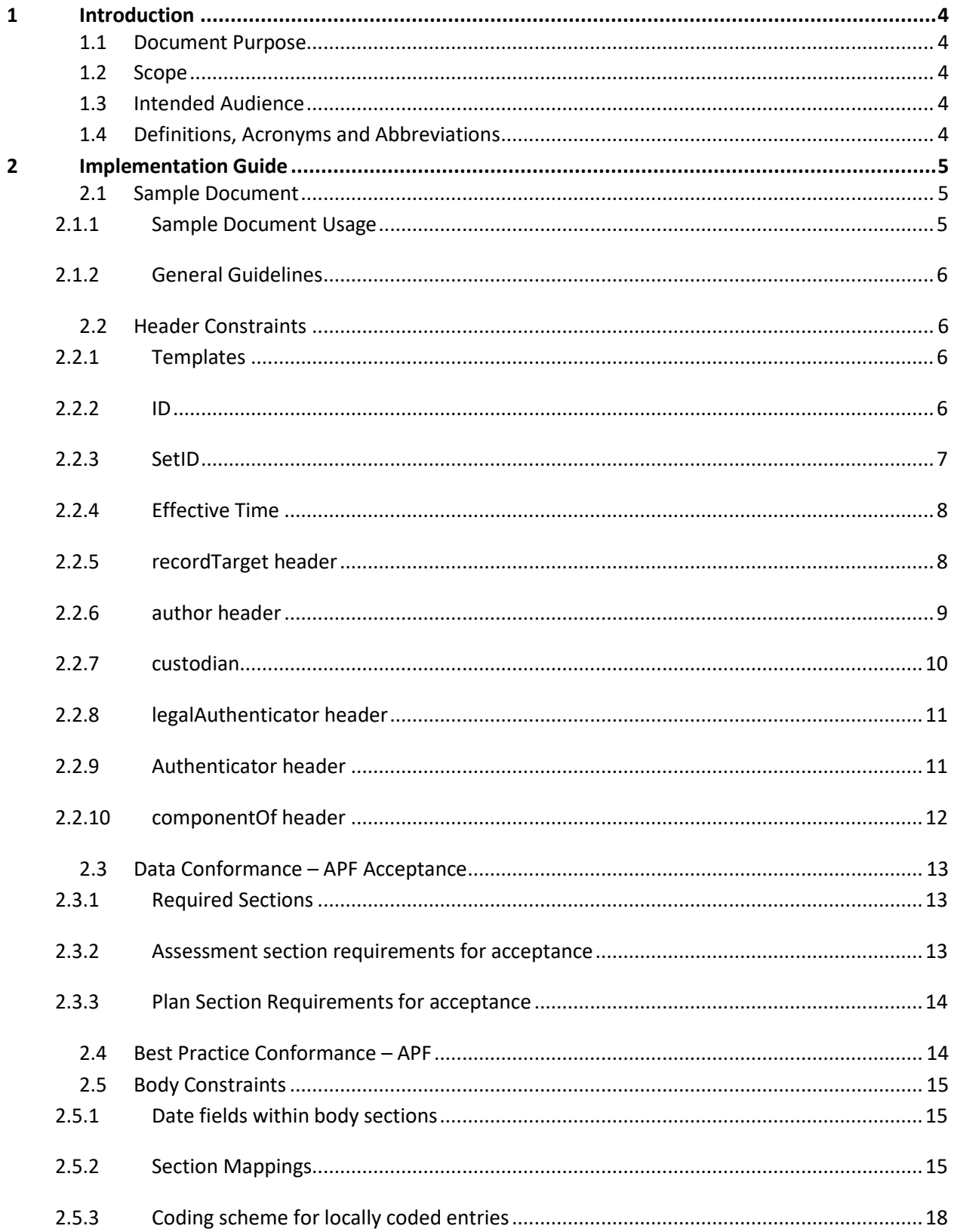

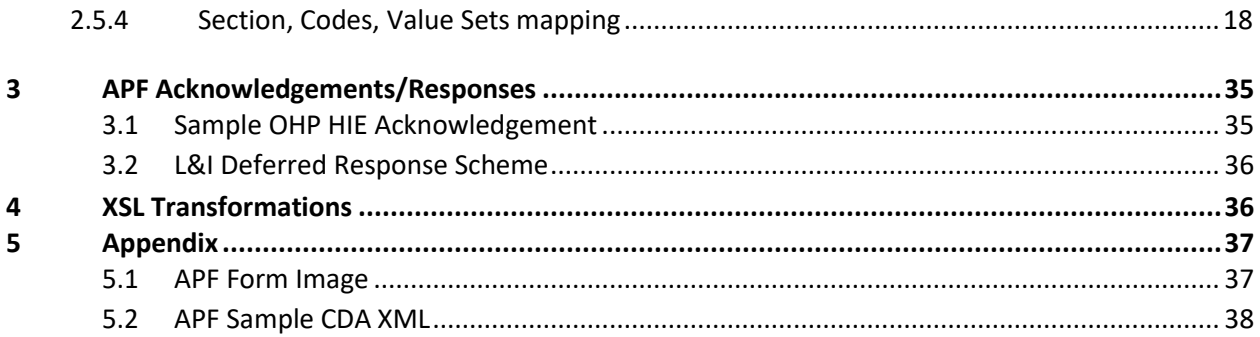

# <span id="page-4-0"></span>**1 Introduction**

This document provides guidelines for implementing Activity Prescription Form (APF) in external systems (e.g., medical providers' EMR systems) to facilitate exchange of APF data with L&I via *One*HealthPort HIE.

# <span id="page-4-1"></span>**1.1 Document Purpose**

APF data mappings are based on the HL7 CDA R2 schema for "Subsequent Evaluation Note" template (aka "Progress Note" template). To meet APF requirements, Progress Note template is further constrained with data conformance rules, namespaces, conventions and value sets.

Purpose of this document is to explain these conformance rules, namespaces, conventions and value sets used for APF data mappings for exchanging APF data with L&I.

# <span id="page-4-2"></span>**1.2 Scope**

Scope of this document is limited to data conformance rules, namespaces, conventions and value sets used for APF data mappings in addition to Progress Note template constraints.

APF data mappings are based on CDA R2 schema for the Progress Note template. This document does not explain implementation requirements/constraints for the Progress Note template. Please refer to the IHE Health Story Consolidation Implementation Guide available at HL7 website for implementation guidelines related to Progress Note.

Further, actual implementation in external systems is outside the scope of this document as that will vary for different systems/business practices. Primary focus of this document is on the exchange format and elements of exchanged document only.

# <span id="page-4-3"></span>**1.3 Intended Audience**

- Business stakeholders of external systemsimplementing APF functionality
- **•** IT Staff implementing APF functionality in external systems
- OHP HIE
- L&I Business stakeholders for APF as data
- L&I IT Staff implementing APF as datafunctionalities

#### <span id="page-4-4"></span>**1.4 Definitions, Acronyms and Abbreviations**

- APF **A**ctivity **P**rescription **F**orm
- CDA R2 **C**linical **D**ocument **A**rchitecture (**R**elease **2**)
- COHE **C**enter of **O**ccupational **H**ealth and **E**ducation
- EHR **E**lectronic **H**ealth **R**ecord
- EMR **E**lectronic **M**edical **R**ecord
- HIE **H**ealth **I**nformation **E**xchange

HL7 – **H**ealth **L**evel **7**

OHMS – **O**ccupational **H**ealth **M**anagement **S**ystem

OHP – *One***H**ealth**P**ort (WA State HIE provider)

OID – **O**bject **Id**entifier

ROA – **R**eport **O**f **A**ccident

XML – E**x**tensible **M**arkup **L**anguage

# <span id="page-5-0"></span>**2 Implementation Guide**

Listed below are guidelines for APF data exchange format and guidelines.

### <span id="page-5-1"></span>**2.1 Sample Document**

A sample document with headers/body sections is provided with this implementation guide. Sample document also comes with the default HL7 CDA transformation applied to render it in XSL aware browsers (e.g. Internet Explorer) as HTML. In actual messages, this XSL transform should not be present.

#### <span id="page-5-2"></span>**2.1.1 Sample Document Usage**

Primary purpose of sample APF XML document provided with these implementation guidelines is to illustrate the layout/format of document conforming to these guidelines. Please note the following when using this sample document:

- i. <?xml-stylesheet type="text/xsl" href="styles/CDA.xsl"?> directive on top of the sample xml document is only for viewing it in a XSL aware browser (e.g. Internet Explorer). This **should not be** present in actual XML documents being generated for data exchange.
- ii. Comments in the sample XML document are only for providing additional information to assist in development of exchange documents. These **should not be** present in actual XML documents being generated for data exchange. Comments are enclosed in <!-- --> tags. E.g. <!-- US General Header realmCode. Fixed - Not to be changed. -->
- iii. Some nodes in sample xml document are not discussed in this implementationguide. Usually, these codes are only needed for "human readable format" rendering of exchange data using standard CDA R2 stylesheets. These should be present in the exchange data as is. E.g. <title> tag with a value of Activity Prescription Form, <languageCode> tag with en-US code etc.
- iv. Values in sample xml document are for illustration purpose only and provide a visual representation of constraints defined in this implementation guide. Actual values willbe populated from the systems of records on senderside.

#### <span id="page-6-0"></span>**2.1.2 GeneralGuidelines**

- i. The XML document has to **enforce UTF-8** encoding in the xmldeclaration.
- *ii.* Only "State Funded" documents are processed, to identify the document as "State Fundedor Self-Insured" the *optional element in "receivedOrganisation" added under intendedRecipent. (Section 2.2.9)*
- iii. The element tag "*assignedAuthoringDevice*"under author (section 2.2.6) is optional to provide information from provider to identify the system or device (EMR) this documentgenerated.
	- a. If the above tag is used the respective details will be added in the acknowledgement to provider.

# <span id="page-6-1"></span>**2.2 Header Constraints**

In addition to HL7 CDA R2 Progress Note constraints, following are header constraints specific to APF document schema. These constraints must be followed to ensure successful processing of APF at L&I.

#### <span id="page-6-2"></span>**2.2.1 Templates**

APF document will have following templateIds in the header:

- i. US Realm header template (identified by fixed templateId/ $@$ root=" 2.16.840.1.113883.10.20.22.1.1") must be present.
- ii. Progress Note template (identified by fixed templateId/ $@$ root=" 2.16.840.1.113883.10.20.22.1.9") must be present.
- iii. APF V2 template (identified by fixed templateId/ $@$ root=" 2.16.840.1.113883.3.4819.11.1.1.2") must be present.

#### **Sample:**

#### <templateId root="2.16.840.1.113883.10.20.22.1.1"/> <!--US Realm Header--> <templateId root="2.16.840.1.113883.10.20.22.1.9"/> <!--Progress Note--> <templateId root="2.16.840.1.113883.3.4819.11.1.1.2"/> <!--APF V2 Template-->

#### <span id="page-6-3"></span>**2.2.2 ID**

Header must have one <id> node present such that @root attribute has a globally unique document id (generated by the sending system) and @extension attribute mapped to L&I Claim Number. Per CDA R2 guidelines, @extension attribute is optional. However, for APF, @extension attribute is mandatory and must have the associated L&I claim number present.

#### **Sample:**

<id extension="AX12345" root="2.16.840.1.113883.19.5.99999.1"/>

In the above sample, AX12345 represents the L&I Claim number.

LNI Claim Number requirements:

- i. Must be 7 characters in length
- ii. Cannot contain special characters

iii. The following format will be accepted:[a-ruxyzA-RUXYZ][a-zA-Z0-9][0-9][0-9][0-9][0-9][0-9] iv. Currently we do not accept Self insured claims, these start with [S,T,W], Example:SS09910

### <span id="page-7-0"></span>**2.2.3 SetID**

Document header must have one <setId> node present such that @root attribute has a globally unique identifier (generated by sending system) and @extension attribute mapped to L&I Claim Number. SetId node must be accompanied with a <versionNumber> node. setId remains the same across all updates to the same document.

Per CDA R2 guidelines, setId and associated versionNumber nodes are optional. However, these are required for APF document to facilitate future updates (if permissible) to APF document.

**\*Note:** In certain scenarios, sender systems may not have capability to track different versions of the document. In such case, setId values should be same as id node explained above and the versionNumber should always be set to 1.

setId works in conjunction with the id node described above. If the sending system is capable of sending updates to an existing APF document, each updated instance will have:

- i. A globally unique id under <id>node
- ii. Same unique id under setId node @rootattribute
- iii. Incremented value under versionNumber node

**\*Note (Special Handling):** In certain scenarios, sender systems may not have capability to track different versions of the document. In such case, setId values should be same as id node explained above and the versionNumber should always be set to 1 (even when sending updates to existing document).

#### **Sample:**

```
<setId extension="AX12345" root="2.16.840.1.113883.19.5.99999.19"/>
<versionNumber value="1"/>
```
#### **SetId Use Example:**

In the current example, first version of APF is sent with a unique id (under root attribute of id node) 2.16.840.1.113883.19.5.99999.1 and claim number AX12345 under extension.

First version of document also has a setId with unique id (under root attribute of setId node) 2.16.840.1.113883.19.5.99999.19 and claim number AX12345 under extension attribute.

First version of document is indicated by versionNumber node with attribute value set to 1 (<versionNumber value="1"/>).

Each subsequent update(s) to the APF will have a new unique id (under root attribute of id node) e.g. 2.16.840.1.113883.19.5.90900.1 for update to the original APF document.

However, the setId will still have the same value for its root attribute (i.e.

2.16.840.1.113883.19.5.99999.19 in this example). versionNumber attribute will be set to next value indicating update to the last updated document ( $\leq v$ ersionNumber value="2"/>). For first update, this will be set to 2, second update will be indicated by 3 and so on…

#### <span id="page-8-0"></span>**2.2.4 Effective Time**

effectiveTime header indicates when the document was last modified in the sender system (modify timestamp). This entry must be precise to date and preferably should have Hr/Min + Time Zone values as well (if Hr/Min values are provided, it should also have Time Zone offset).

#### **Sample:**

```
<effectiveTime value="201402131320-0800"/>
Or
   <effectiveTime value="20140213"/>
```
**\*Note (Special Handling):** This timestamp is used at L&I to determine the update version of document if sender system doesn't have capability for capturing version information of document (see SetId and version details above). Ideally, this should be last modified time stamp indicating when the document was last modified in the sender system. If last modified timestamp is not present, it can be the system/database current date timestamp at the time of document being picked up for sending to L&I.

#### <span id="page-8-1"></span>**2.2.5 recordTarget header**

recordTarget header represents the patient information. This must have following:

- i. at least one <patientRole> node
- ii. < patient Role > node must have an a. a first <*id*> node having intended recipient information(*required*)

an **@root** attribute set to 1.3.6.1.4.1.38630.2.1.1.46 (OHP OID for L&I) , and

an **@extension** attribute set to f5tp1v00 (OHP Production server ID for L&I)

OR

an **@extension** attribute set to f5tp1v01 (OHP pre-production server ID for L&I).

This information is required by HIE to route the document to L&I.

**id Examples:**

#### *For OHP Production OrgID for L&I:*

<id root="1.3.6.1.4.1.38630.2.1.1.46" extension="**f5tp1v00**" />

#### *For OHP UAT OrgID for L&I:*

<id root="1.3.6.1.4.1.38630.2.1.1.46" extension="**f5tp1v01**" />

 $\langle$ id> node such that the @extension attribute contains the patient id in sender system

b. a **second** <*id*> representing the sender organization using OHP assigned OID and OrgID \*\*\***IMPORTANT**: The example below shows the information for the OHP Test account**.**

#### **Sender organizations should replace the following <root> and <extension> values with the ones applicable to them**

<id root="1.3.6.1.4.1.38630.2.1.1.15.3" extension="7uycso03"/>

c. a **third** <*id*> where extension represents PatientID, which can be alphanumeric, and root represents the unique identifier for the patient from Sender system. (*optional*)

```
<id root="2.16.840.1.113883.19.5.99999.2" extension="D1222398991" />
```
- d. <*addr*> node with appropriate @use attribute. Nodes underneath <addr> node musthave address information for the patient.
- e. <*telecom*> node with @value and @use attributes set to phone number and phone number type respectively.
- f. <*patient*> node with patient name information.
- g. <*administrativeGenderCode*> and <*birthTime*> nodes with patient gender code(conforming to code system 2.16.840.1.113883.5.1) and birthTime (accurate todate).

#### **Sample:**

```
<recordTarget>
<patientRole>
       <id root="1.3.6.1.4.1.38630.2.1.1.46" extension="f5tp1v01" />
       <id root="1.3.6.1.4.1.38630.2.1.1.15.3" extension="7uycso03"/>
       <id root="2.16.840.1.113883.19.5.99999.2" extension="D1222398991" />
       <addr use="HP">
              <streetAddressLine>1234 Main Street</streetAddressLine>
              <city>Olympia</city>
              <state>WA</state>
              <postalCode>98512</postalCode>
              <country>US</country>
       </addr>
       <telecom value="(360)123-4567" use="HP"/>
       <patient>
              <name use="L">
              <given>Jane</given>
              <given>H.</given>
              <family>Doe</family>
              </name>
              <administrativeGenderCode code="F" codeSystem="2.16.840.1.113883.5.1" 
              displayName="Female"/>
              <birthTime value="19980501"/>
       </patient>
</patientRole>
</recordTarget>
```
#### <span id="page-9-0"></span>**2.2.6 author header**

author header represents the author information for the APF. Depending on the practice, this may be different from the attending provider (which is represented by the authenticator header below). Author header must have following:

- i.  $\sim$  <author> node must have a <time> node with @value attribute containing Date of Service.
- ii. <assignedAuthor> node with at least one <id> node with @extension attribute set to the assigned person id (e.g., NPI or L&I Provider ID) in sender system and @root attribute set to the naming system (e.g. 2.16.840.1.113883.4.6 for NPI, 2.16.840.1.113883.3.4819.12.1.1 for L&I Issued Provider ID)
- iii. <assignedAuthor> node must have and <addr> node with appropride values for author's address information.
- iv. <assignedAuthor> node must have <telecom> node with appropriate @use and @value attributes set for author's phone number.
- v.  $\sim$  <assignedAuthor> node must have an <assignedPerson> node with author's name.
- vi. <assignedAuthoringDevice> node is **optional** and may contain information to identify the system information the document is being processed.

```
<assignedAuthoringDevice>
            <manufacturerModelName>Good Health Medical 
            Device</manufacturerModelName>
<author>
  <time value="201402131320-0800"/>
  <assignedAuthor>
    <id extension="99999999" root="2.16.840.1.113883.4.6"/>
    <addr>
     <streetAddressLine>1234 Healthcare Street </streetAddressLine>
     <city>Olympia</city>
     <state>WA</state>
     <postalCode>98512</postalCode>
      <country>US</country>
    </addr>
    <telecom use="WP" value="360-102-3435"/>
    <assignedPerson>
     <name>
        <given>Attending</given>
        <family>Provider</family>
      </name>
    </assignedPerson>
```

```
</assignedAuthor>
```
</assignedAuthoringDevice>

</author>

#### <span id="page-10-0"></span>**2.2.7 custodian**

custodian header entry must have an ID node such that the @root attribute has value of 2.16.840.1.113883.3.4819.12.1.1 (namespace for L&I issued Provider ID) and @extension attribute set to L&I issued Provider Id for the Clinic/Healthcare Facility.

<softwareName>Good Health Report Generator</softwareName>

#### **Sample:**

```
<custodian>
  <assignedCustodian>
    <representedCustodianOrganization>
      <id extension="99999999" root="2.16.840.1.113883.4.6"/><!-- NPI -->
      <id extension="1234567" root="2.16.840.1.113883.3.4819.12.1.1"/><!--
L&I Provider ID -->
      <name>Feasible HealthCare Providers</name>
```

```
<telecom value="360-102-3435" use="WP"/>
      <addr use="WP">
        <streetAddressLine>1234 HealthCare Street </streetAddressLine>
       <city>Olympia</city>
       <state>WA</state>
       <postalCode>98512</postalCode>
       <country>US</country>
       </addr>
     </representedCustodianOrganization>
   </assignedCustodian>
</custodian>
```
#### <span id="page-11-0"></span>**2.2.8 legalAuthenticatorheader**

Please see IHE Health Story Consolidation Implementation Guide (under related artifacts) for implementation of legalAuthenticator header. Sample XML document contains a legalAuthenticator header to illustrate structure. Currently, at L&I, legalAuthenticator header is used only to determine legalAuthenticator signature (identified by signatureCode entry under legalAuthenticator).

#### **Sample:**

```
<legalAuthenticator>
 <time value="20140221130208-0800"/>
 <signatureCode code="S"/>
 <assignedEntity>
    <id extension="999999999" root="2.16.840.1.113883.4.6"/>
     <addr>
        <streetAddressLine>1111 Authenticator Grove</streetAddressLine>
       <city>Olympia</city>
       <state>WA</state>
       <postalCode>98512</postalCode>
       <country>US</country>
     </addr>
    <telecom use="WP" value="360-123-3456"/>
    <assignedPerson>
        <name><given>Legal</given>
           <family>Authenticator</family>
        \langle/name\rangle</assignedPerson>
  </assignedEntity>
</legalAuthenticator>
```
#### <span id="page-11-1"></span>**2.2.9 Authenticator header**

Authenticator header is optional for "Progress Note". However, it's required for APF document. Authenticator header must have:

- i. An ID node such that the  $@$  root attribute is set to 2.16.840.1.113883.3.4819.12.1.1 (namespace for L&I issued Provider ID) and @extension attribute is set to L&I issued Provider Id of attending provider.
- ii. A signatureCode node with value "S" indicating:
	- a. sending organization/system's possession of a signed copy (electronic or paper) of the document
	- b. document is signed by attending provider
- iii. The assignedEntity shall contain exactly one assignedPerson
- **a.** This assignedPerson shall contain at least onename**.**
- b. name shall
	- i. contain exactly one family
	- ii. contain at least one given
	- iii. may contain zero or one prefix
	- iv. may contain zero or one of the following suffixes to identify thecredentials
		- Doctor
		- ARNP
		- PA-C

#### **Sample:**

```
<authenticator>
    <time value="20140218100501-0800"/>
    <signatureCode code="S"/>
    <assignedEntity>
          \langleid extension="99999999" root="2.16.840.1.113883.4.6"/><!-- NPI -->
          <id extension="1234567" root="2.16.840.1.113883.3.4819.12.1.1"/><!--
L&I Provider Id -->
       <addr>
          <streetAddressLine>1234 Medical Street</streetAddressLine>
          <city>Olympia</city>
          <state>WA</state>
          <postalCode>98512</postalCode>
          <country>US</country>
       </addr>
       <telecom use="WP" value="360-102-3435"/>
       <assignedPerson>
          <name><given>Attending</given>
             <family>Provider</family>
            <suffix>ARNP</suffix>
          \langle/name\rangle</assignedPerson>
    </assignedEntity>
 </authenticator>
```
#### <span id="page-12-0"></span>**2.2.10 componentOf header**

componentOf header is required for "Progress Note" as progress note is always tied to an encounter. componentOf header must have an encompassingEncounter. For APF, this encompassingEncounter is further constrained as below:

- i. An id node with @root attribute tied to the claim identifier in sending systemand @extension attribute set to L&I Claim Number.
- ii. An effectiveTime/low entry indicating the **date of injury**. This entry must be precise to date. It can have Hr/Min values as well. If Hr/Min values are provided, it should also have Time Zone offset.

#### **Sample:**

```
<componentOf>
```

```
<encompassingEncounter>
      <id extension="AX12345" root="2.16.840.1.113883.19"/>
      <effectiveTime>
         <low value="20090227130000+0500"/>
        <high value="20090227130000+0500"/>
     </effectiveTime>
     <location>
            <healthCareFacility>
                 <id root="2.16.840.1.113883.19.2" />
           </healthCareFacility>
     </location>
   </encompassingEncounter>
</componentOf>
```
# <span id="page-13-0"></span>**2.3 Data Conformance – APFAcceptance**

Data conformance rules listed below are only limited to conformity of APF data exchange format. These rules define the minimum "acceptance" criteria (in addition to header constraints explained above) for APF at L&I and are only limited to required sections, templates etc.

APF documents failing to meet these "acceptance" criteria will be rejected and will not be processed by L&I systems.

### <span id="page-13-1"></span>**2.3.1 Required Sections**

CDA R2 Progress Note schema requires Assessment and Plan sections to be present. For APF, Assessment and Plan sections must be present separately. This is a constraint on Progress Note schema where Assessment and Plan sections must be present either separately or in one "Assessment and Plan" section. For APF, these must be present separately.

#### **Implementation Guideline:**

- 1. In the APF document, structuredBody/Assessment section (identified by fixed templateId/@root="2.16.840.1.113883.10.20.22.2.8") must be present.
- 2. In the APF document, structuredBody/Plan section (identified by fixed templateId/@root="2.16.840.1.113883.10.20.22.2.10") must be present.

#### <span id="page-13-2"></span>**2.3.2 Assessment section requirements foracceptance**

Assessment section in APF must have at least one entry selected for Injured Worker's return to work status from following fields:

- i. Worker is released to Job of Injury (JOI) without restriction
- ii. Worker may perform modified duty
- iii. Worker may work limited hours
- iv. Worker is working modified duty or limited hours
- v. Worker not released to any work
- vi. Poor prognosis for return to work

Selection of "If released for modified duty, may work more than normal schedule" field doesn't contribute towards Assessment Section acceptance criteria. One of the 6 fields listed above are needed to be present.

**\*Note:** Sample below is shown with ID attributes of table/td etc. These values follow a specific pattern for locally "codifying" the narrative text. ID attribute patterns are explained later in this document.

**Sample:**

```
<component>
<section>
 <templateId root="2.16.840.1.113883.10.20.22.2.8"/>
  <code codeSystem="2.16.840.1.113883.6.1" codeSystemName="LOINC" code="51848-0" 
displayName="ASSESSMENT"/>
 <title>ASSESSMENT</title>
 <text>
  <table ID="apf.assessment">
  <thead>
    <tr>
    <th>Assessment</th>
    <th>Value</th>
    <th>Hours</th>
    <th>From Date</th>
    <th>To Date</th>
    \langle/tr>
   </thead>
   <tbody>
    <tr>
    <td ID="assessment.103.1.text">Worker may work limited hours</td>
     <td ID="assessment.103.1.value">Yes</td>
     <td ID="assessment.103.1.hours">6</td>
     <td ID="assessment.103.1.fromdate">20140311</td>
     <td ID="assessment.103.1.todate">20140315</td>
    \langletr>
    <tr>
    <td ID="assessment.105.1.text">Worker not released to any work</td>
    <td ID="assessment.105.1.value">Yes</td>
    <td ID="assessment.105.1.hours"></td>
    <td ID="assessment.105.1.fromdate">20140211</td>
     <td ID="assessment.105.1.todate">20140310</td>
    \langletr>
  </tbody>
  </table>
 \langle/text>
 </section>
</component>
```
#### <span id="page-14-0"></span>**2.3.3 Plan Section Requirements for acceptance**

At least one entry in Plan section, Claim Manager Notes or selection of "May need assistance returning to work" must be present/selected.

## <span id="page-14-1"></span>**2.4 Best Practice Conformance – APF**

**\*Note:** APF best practice measures may vary by best practices programs. With evolving best practices and business rules, these are subject to change. Please coordinate with your best practice contract manager at L&I to obtain full criteria applicable to your scenario. To ensure the best practice measures are helped by your HIE implementation, please consider these best practice requirements when developing your user interface rules. These do not play a part in exchange of APF data.

# <span id="page-15-0"></span>**2.5 Body Constraints**

CDA R2 guidelines require all CDA R2 based documents to be renderable faithfully in a human readable form. This in turn implies that narrative texts for different body sections have the applicable information presented in CDA R2 schema for narrative texts sections (e.g., using <table>, <list> etc.).

APF exchange format discussed in this document follows the CDA R2 guidelines. Various sections of APF body are presented in this template using CDA R2 schema compliant elements so that the APF document can be rendered in a human readable form (HTML) using generic CDA R2 XSL transformation.

APF template further "codifies" these narrative texts using locally defined ids for various text elements. APF section mappings nad coding scheme are discussed in detail here.

# <span id="page-15-1"></span>**2.5.1 Date fields within body sections**

Unless otherwise specified, dates appearing within the body sections of APF document follow **yyyymmdd** format with optional HHMMSS section for 24 hr. time. When 24 hr. time is provided, it should also include the time zone information in the format yyyymmddHHMMSS-ZZzz (ZZzz indicates the time zone values, e.g. -0530 for UTC -05:30).

# <span id="page-15-2"></span>**2.5.2 SectionMappings**

"Progress Note" template sections that are used for APF are listed here. Table below lists the CDA R2 Template/Header mappings for various sections of APF. These are illustrated in a diagram also showing where various sections of APF paper form are mapped to CDA R2 templates.

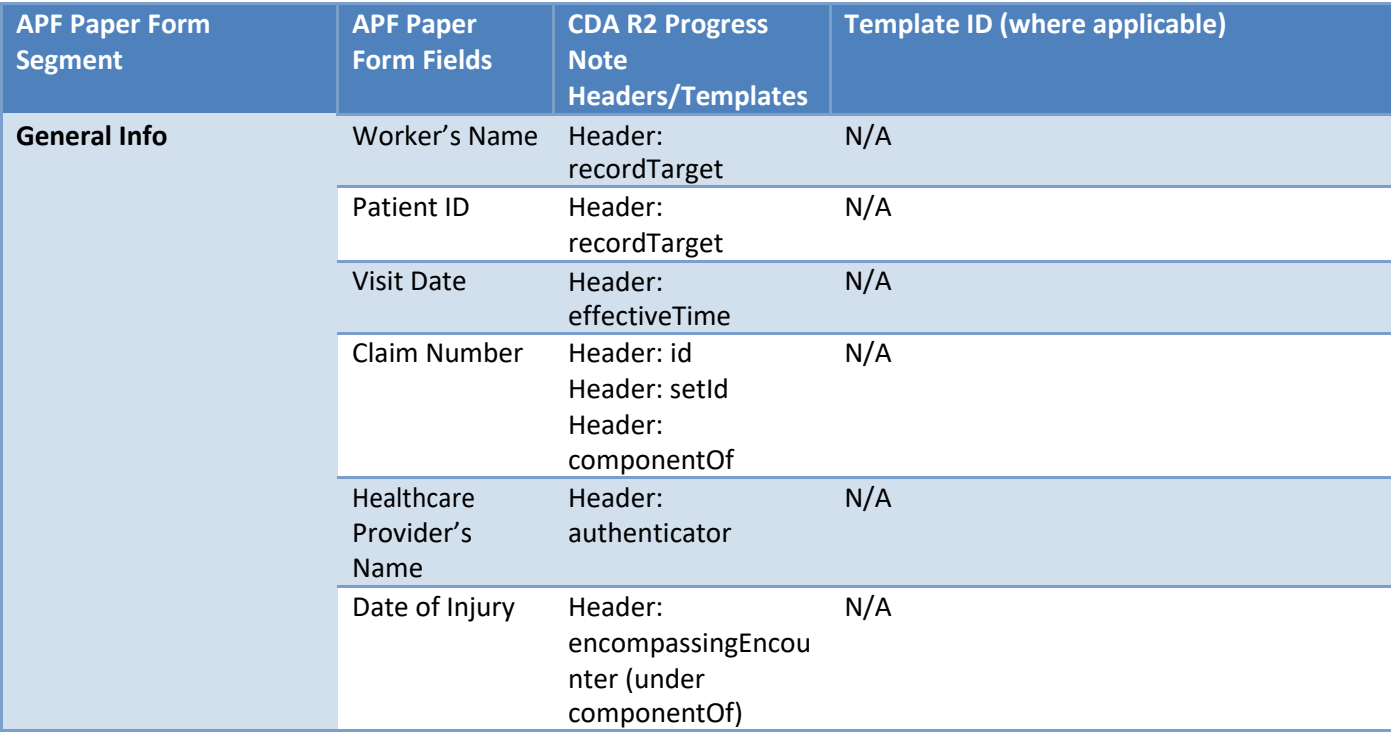

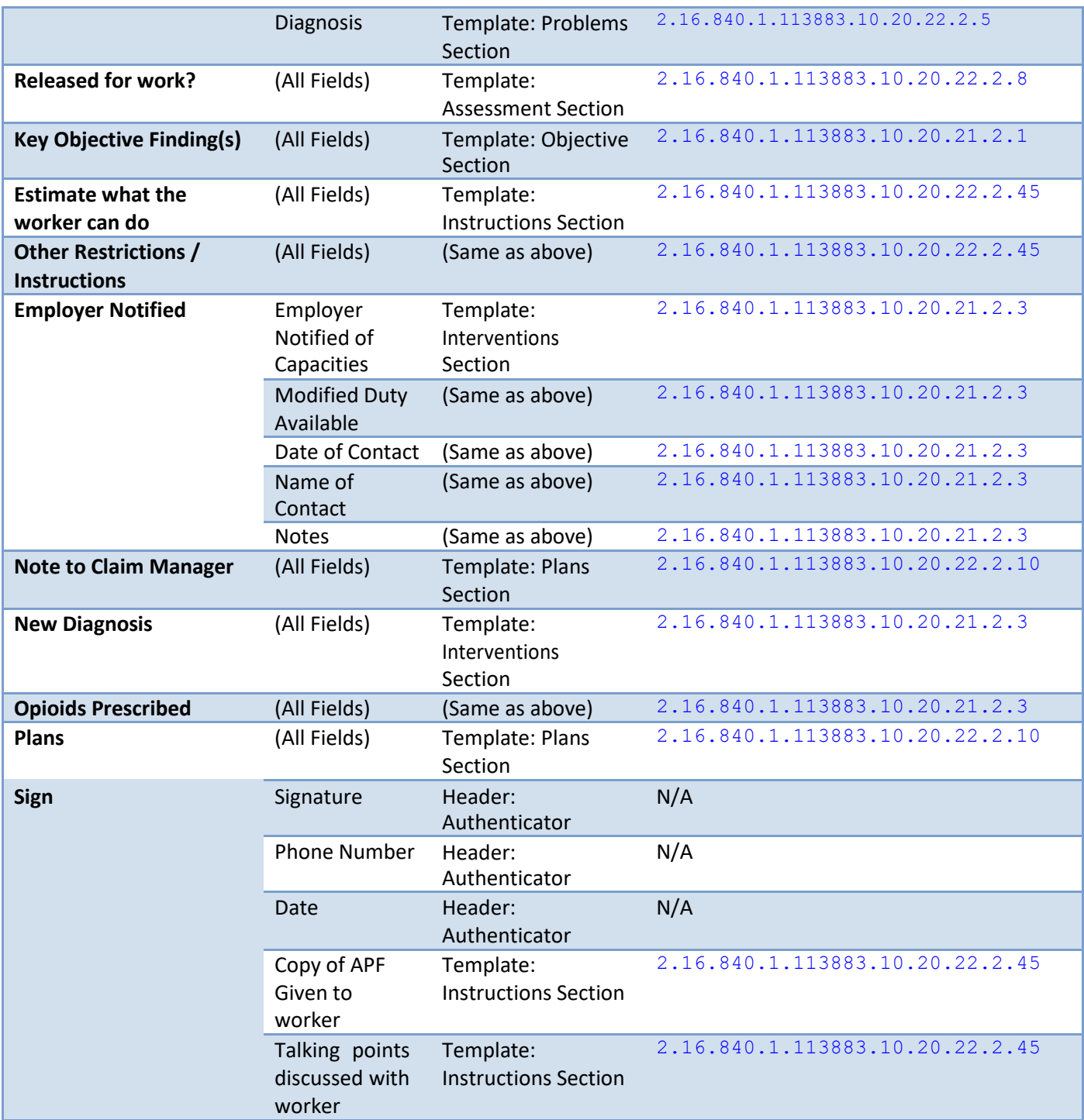

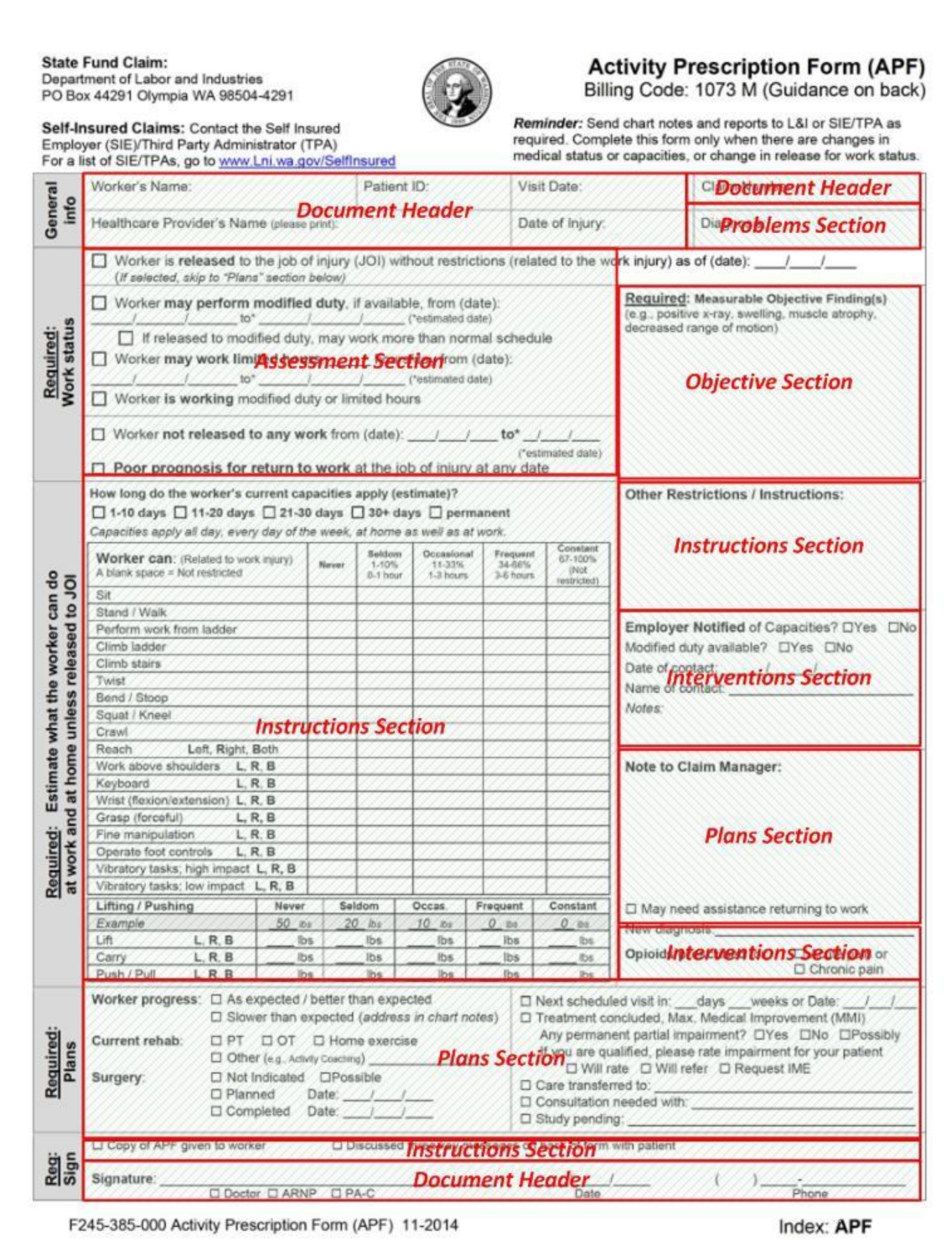

#### <span id="page-18-0"></span>**2.5.3 Coding scheme for locally codedentries**

HL7 CDA R2 requires documents to be renderable in a human readable format representing the data faithfully. This in turn requires providing renderable information into *text* nodes of *section* templates.

APF implementation of CDA R2 schema for "Progress Note" document template further "codifies" these text entries to allow treating these text entries as coded entries while maintaining the renderability of document in human readable form using HL7 CDA R2 standard XSL transformations. This is achieved using a local coding scheme for assigning fixed ids to each data element. Below is an overview of these coding schemes with examples from sample document. Each of these sections and their value sets are explained further in next section.

Tables/Lists: coded as apf.<<apf section>>.<<area>>; e.g., *apf.capacities.functional* refers to table containing *functional capacities* in *apf*.

Cells in Table entries: coded as <<apf section>>.<<area>>.<<entry id>>.<<iteration>>.<<entry attribute>>; e.g., *capacities.functional.100.1.text* identifies *text* attribute of *iteration 1* of "Reaching" capacity (*id 100*) under *functional capacities*.

#### <span id="page-18-1"></span>**2.5.4 Section, Codes, Value Setsmapping**

Listed below are value sets used in different sections for local codification of text entries.

*2.5.4.1 Problems Section (templateId:2.16.840.1.113883.10.20.22.2.5)(Optional)* If present, problems section of XML document identified by templateId 2.16.840.1.113883.10.20.22.2.5 maps following elements of APFdocument:

• Diagnosis

This section must have a templateId node with root attribute set to

2.16.840.1.113883.10.20.22.2.5 and a code node with fixed code of 11450-4 and LOINC code system 2.16.840.1.113883.6.1as shown below.

```
<templateId root="2.16.840.1.113883.10.20.22.2.5"/>
<code code="11450-4" codeSystem="2.16.840.1.113883.6.1" 
codeSystemName="LOINC"
displayName="PROBLEM LIST"/>
```
Text entry in Problems section should list diagnosis codes in a list identified by id

apf.accepteddiagnosis as shown below. This section **should not** list all diagnosis codes from the patient history, only the ones applicable to this encounter and/or accepted by L&I (if known).

```
<list ID="apf.accepteddiagnosis" listType="ordered">
      <item>(ICD-9)907.4</item>
      <item>Pain Right Upper Arm</item>
</list>
```
**Entries in List:**

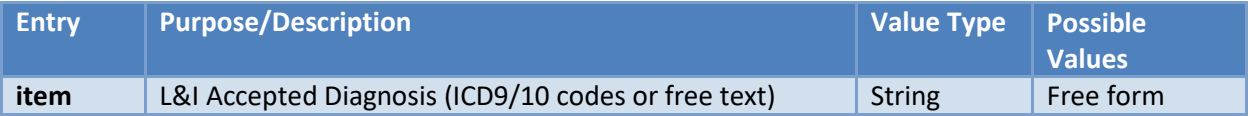

*2.5.4.2 Assessment Section (templateId: 2.16.840.1.113883.10.20.22.2.8) (Required)*

Assessment section of XML document identified by templateId 2.16.840.1.113883.10.20.22.2.8 maps following elements of APF document:

Work Status

This section must have a templateId node with root attribute set to

2.16.840.1.113883.10.20.22.2.8 and a code node with fixed code of 51848-0 and LOINC code system 2.16.840.1.113883.6.1as shown below.

```
<templateId root="2.16.840.1.113883.10.20.22.2.8"/>
<code codeSystem="2.16.840.1.113883.6.1" codeSystemName="LOINC" code="51848-0" 
 displayName="ASSESSMENT"/>
```
Text entry in Assessment section will contain a table identified by id apf. assessment as shown here. All possible values for cell identifiers are provided in the table below.

```
<table ID="apf.assessment">
      <thead>
             <tr>
             \langletr>
       </thead>
       <tbody>
             <tr>
                    <th>Assessment</th>

                    <th>Hours</th>
                    <th>From Date</th>
                    <th>To Date</th>
                    <td ID="assessment.100.1.text">Worker is released to the job of
injury without restrictions as of:</td>
                    <td ID="assessment.100.1.value">No</td>
                    <td ID="assessment.100.1.hours"></td>
                    <td ID="assessment.100.1.fromdate"></td>
                    <td ID="assessment.100.1.todate"></td>
             \langletr>
             <tr> 
if available:</td>
             \langletr>
             <tr>
             \langletr>
                    <td ID="assessment.101.1.text">Worker may perform modified duty,
                    <td ID="assessment.101.1.value">No</td>
                    <td ID="assessment.101.1.hours"></td>
                    <td ID="assessment.101.1.fromdate"></td>
                    <td ID="assessment.101.1.todate"></td>
                    <td ID="assessment.103.1.text">Worker may work limited hours</td>
                    <td ID="assessment.103.1.value">Yes</td>
                    <td ID="assessment.103.1.hours">6</td>
                    <td ID="assessment.103.1.fromdate">20140311</td>
                    <td ID="assessment.103.1.todate">20140325</td>
```
#### **APF Field Mappings to table cell entries:**

Listed below are the Id values for table cells and corresponding APF entry mapped to them.

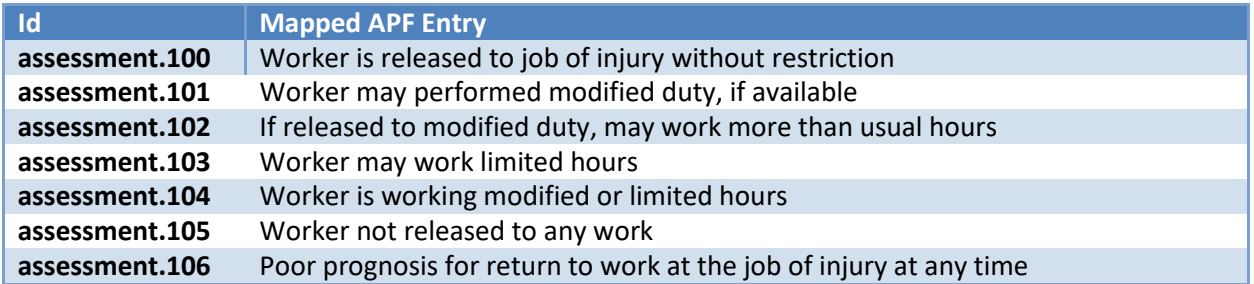

#### **id attributes of table cell entries:**

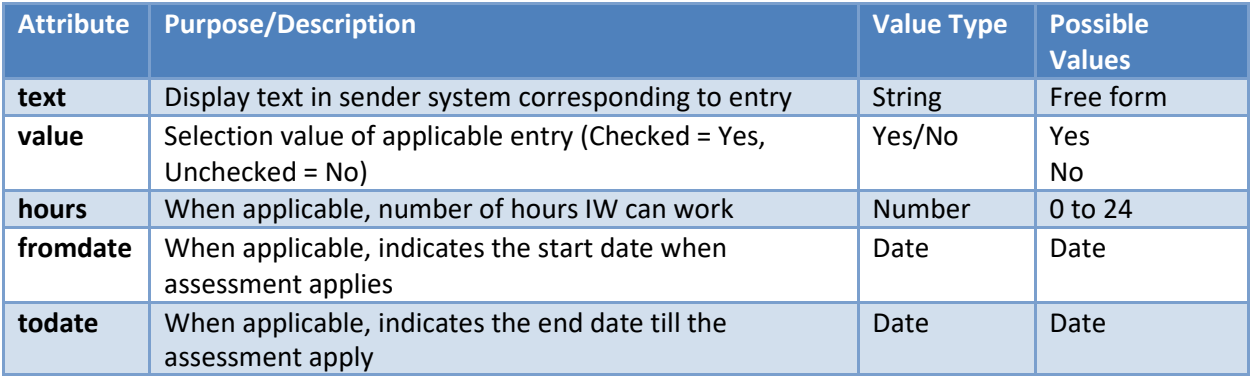

#### *2.5.4.3 Objective Section (templateId: 2.16.840.1.113883.10.20.21.2.1)(Optional)*

If present (see **Error! Reference source not found.** for conditions when this section should be present), Objective section of XML document identified by templateId 2.16.840.1.113883.10.20.21.2.1 maps following elements of APF document:

• Key Objective Findings

This section must have a templateId node with root attribute set to

2.16.840.1.113883.10.20.21.2.1 and a code node with fixed code of 61149-1 and LOINC code system 2.16.840.1.113883.6.1as shown below.

```
<templateId root="2.16.840.1.113883.10.20.21.2.1"/>
<code code="61149-1" codeSystem="2.16.840.1.113883.6.1" codeSystemName="LOINC" 
 displayName="OBJECTIVE DATA "/>
```
Text entry in Objective section should list key objective findings of the encounter in a list identified by id apf.keyobjectivefindings as shown below.

```
<list ID="apf.keyobjectivefindings" listType="ordered">
  <item>Positive XRay</item>
</list>
```
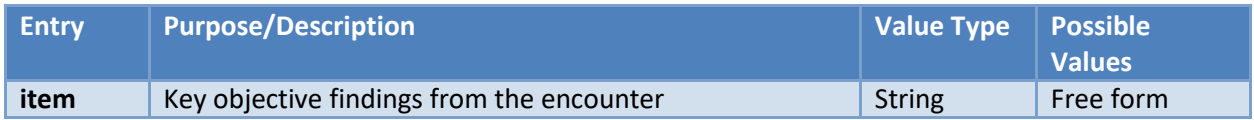

#### *2.5.4.4 Instructions Section (templateId: 2.16.840.1.113883.10.20.22.2.45)(Optional)*

If present (see **Error! Reference source not found.** for conditions when this section should be present), Instructions section of XML document identified by templateId

2.16.840.1.113883.10.20.22.2.45 maps following elements of APF document:

- Capacity duration
- Estimate what the worker can do
- Other Restrictions/Instructions
- Copy of APF given to worker/Talking points discussed withworker

This section must have a templateId node with root attribute set to

2.16.840.1.113883.10.20.22.2.45 and a code node with fixed code of 69730-0 and LOINC code system 2.16.840.1.113883.6.1as shown below.

```
<templateId root="2.16.840.1.113883.10.20.22.2.45"/>
<code code="69730-0" codeSystem="2.16.840.1.113883.6.1" codeSystemName="LOINC" 
      displayName="INSTRUCTIONS"/>
```
Text entry in this section contains following items:

- $\bullet$  A list identified by id apf.capacities.duration(details below)
- $\bullet$  A table identified by id apf.capacities.basic(details below)
- A table identified by id apf.capacities.functional (details below)
- $\bullet$  A table identified by id apf.capacities.weight (details below)
- A list identified by id apf.capacities.other(details below)
- A table identified by id apf.capacities.communication(details below)

#### **List apf.capacities.duration:**

This list (identified by id apf.capacities.duration) lists duration for which capacities are estimated. Example:

```
<list ID="apf.capacities.duration" listType="ordered">
      <caption>Capacities duration (estimated days)</caption>
      <item>1-10</item>
</list>
```
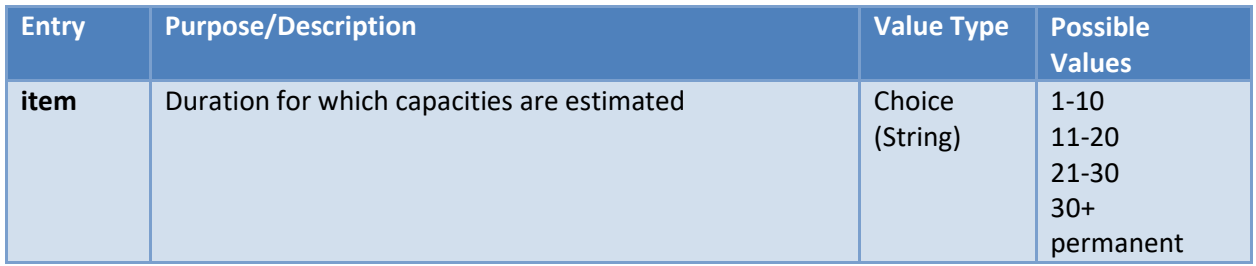

#### **Table apf.capacities.basic:**

This table (identified by id apf.capacities.basic) contains estimates for basic capacities as shown here. All possible values for cell identifiers are provided in table below.

```
<table ID="apf.capacities.basic">
       <caption>Capacities</caption>
       <thead>
              <tr>
              \langle/tr>
       </thead>
       <tbody>
              \langle \text{tr} \rangle\langle/tr>
              <tr>
              \langle/tr>
              <tr>
              \langle/tr>
              <tr>
              \langletr>
       </tbody>
</table>
                      <th>Function</th>
                     <th>Estimate</th>
                     <td ID="capacities.basic.100.1.text">Sit</td>
                      <td ID="capacities.basic.100.1.frequency">Frequent</td>
                      <td ID="capacities.basic.101.1.text">Stand/Walk</td>
                      <td ID="capacities.basic.101.1.frequency"></td>
                      <td ID="capacities.basic.102.1.text">Perform work from ladder</td>
                      <td ID="capacities.basic.102.1.frequency">Frequent</td>
                      <td ID="capacities.basic.103.1.text">Climb ladder</td>
                      <td ID="capacities.basic.103.1.frequency">Seldom</td>
```
#### **Field Mappings to table apf.capacities.basic cell entries:**

Listed below are the Id values for table cells and corresponding APF entry mapped to them.

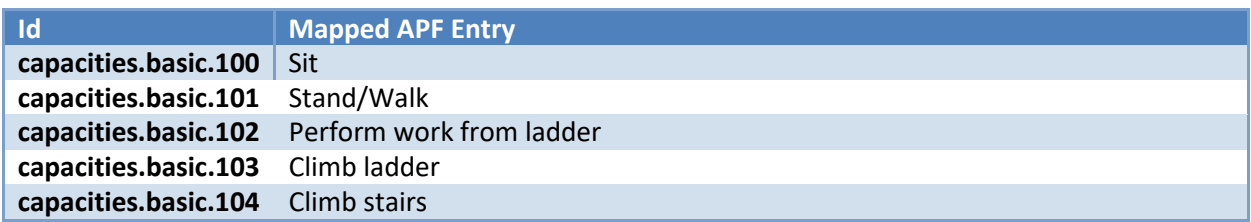

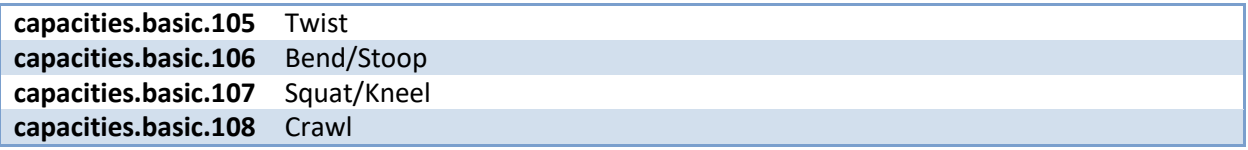

#### **id attributes of table apf.capacities.basic cell entries:**

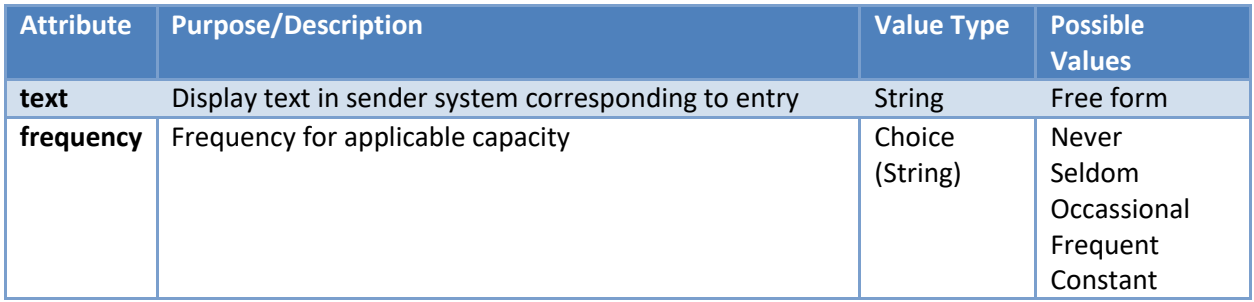

#### **Table apf.capacities.functional:**

This table (identified by id apf.capacities.functional) contains estimates for functional capacities as shown here. All possible values for cell identifiers are provided in table below.

```
<table ID="apf.capacities.functional">
       <caption>Capacities Cont.</caption>
       <thead>
              <tr>
              \langletr>
       </thead>
       <tbody>
              <tr>
              \langletr>
              \langle \text{tr} \rangleshoulders</td>
              \langle/tr>
       </tbody>
\langle /table>
                     <th>Function</th>
                     <th>Estimate</th>
                     <th>Side of body (Left, Right, Both)</th>
                     <td ID="capacities.functional.100.1.text">Reach</td>
                     <td ID="capacities.functional.100.1.frequency"></td>
                     <td ID="capacities.functional.100.1.sideofbody"></td>
                     <td ID="capacities.functional.101.1.text">Work above
                     <td ID="capacities.functional.101.1.frequency">Never</td>
                     <td ID="capacities.functional.101.1.sideofbody"></td>
```
#### **Field Mappings to table apf.capacities.functional cell entries:**

Listed below are the Id values for table cells and corresponding APF entry mapped to them.

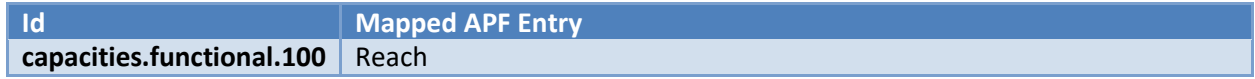

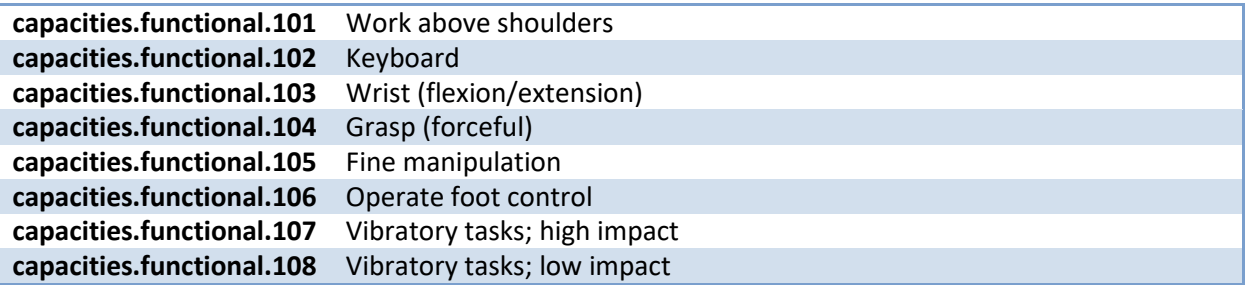

#### **id attributes of table apf.capacities.functional cell entries:**

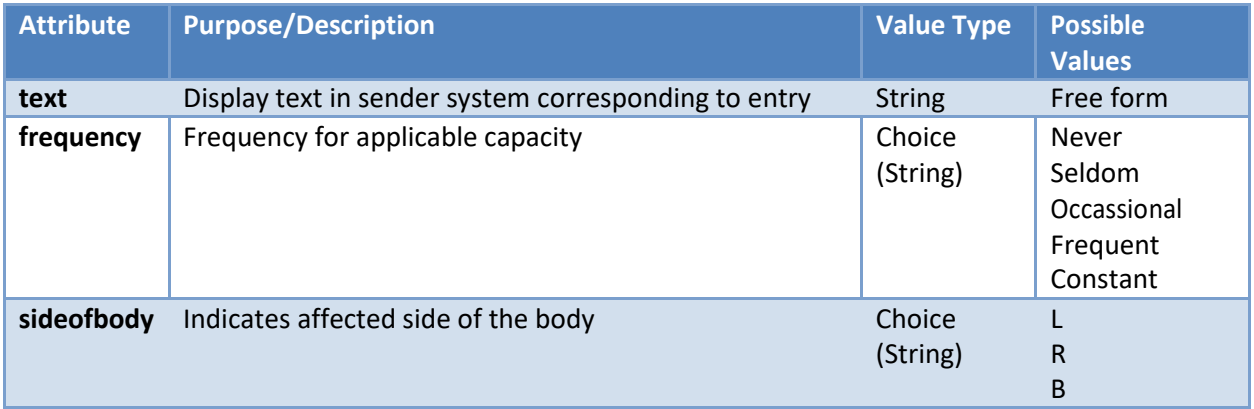

#### **Table apf.capacities.weight:**

This table (identified by id apf.capacities.weight) contains estimates for capacities involving weight as shown here. All possible values for cell identifiers are provided in table below.

```
<table ID="apf.capacities.weight">
       <caption>Lifting/Pushing Capacities</caption>
       <thead>
             <tr>
              \langletr>
       </thead>
       <tbody>
              <tr>
              \langletr>
              <tr>
              \langle t,r \rangle<tr>
                     <th>Capacity</th>
                     <th>Weight</th>
                     <th>Frequency</th>
                     <th>Side Of Body</th>
                     <td ID="capacities.weight.100.1.text">Lift</td>
                     <td ID="capacities.weight.100.1.weight">50</td>
                     <td ID="capacities.weight.100.1.frequency">Never</td>
                     <td ID="capacities.weight.100.1.sideofbody"></td>
                     <td ID="capacities.weight.100.2.text">Lift</td>
                     <td ID="capacities.weight.100.2.weight">20</td>
                     <td ID="capacities.weight.100.2.frequency">Seldom</td>
                     <td ID="capacities.weight.100.2.sideofbody"></td>
```

```
\langletr>
             <tr>
             \langletr>
      </tbody>
</table>
                    <td ID="capacities.weight.100.3.text">Lift</td>
                    <td ID="capacities.weight.100.3.weight">10</td>
                    <td ID="capacities.weight.100.3.frequency">Occasional</td>
                    <td ID="capacities.weight.100.3.sideofbody"></td>
                    <td ID="capacities.weight.101.1.text">Carry</td>
                    <td ID="capacities.weight.101.1.weight">20</td>
                    <td ID="capacities.weight.101.1.frequency">Never</td>
                    <td ID="capacities.weight.101.1.sideofbody"></td>
```
**\*Note:** Weight capacities use iterations to indicate capacities for different weights in the same category. E.g., in the example above, Injured Worker should not lift 50 lbs + weights, can lift 10 lbs occasionally and seldom go for 20 lbs. Refer t[o Coding scheme for locally coded entries s](#page-18-0)ection for more details.

#### **Field Mappings to table apf.capacities.weight cell entries:**

Listed below are the Id values for table cells and corresponding APF entry mapped to them.

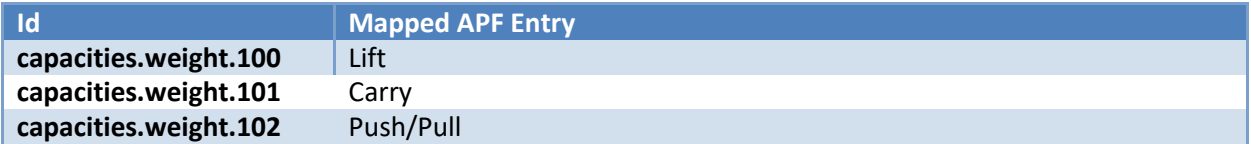

#### **id attributes of table apf.capacities.weight cell entries:**

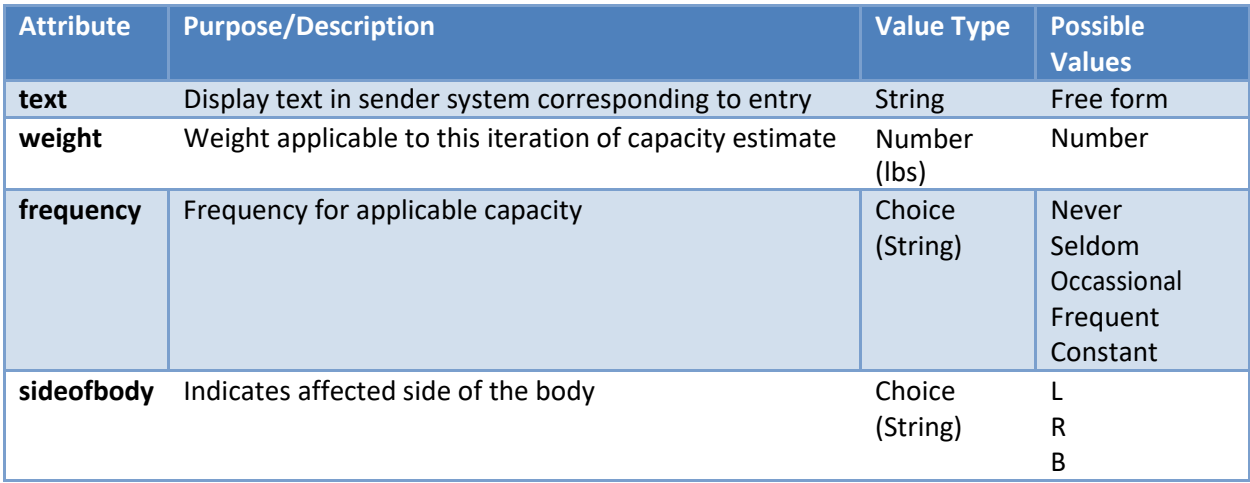

#### **List apf.capacities.other:**

This list (identified by id apf.capacities.other) lists other restrictions/instructions.

```
<list ID="apf.capacities.other" listType="ordered">
      <caption>Other Restrictions/Instructions</caption>
```

```
<item>Do not wash hands.</item>
</list>
```
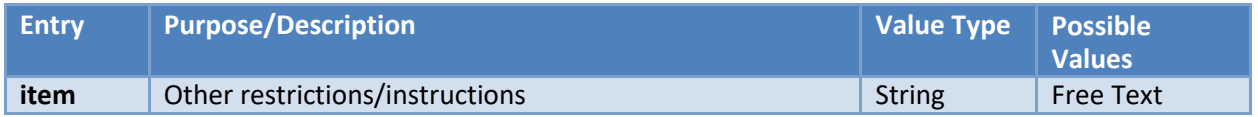

#### **Table apf.capacities.communication:**

This table (identified by id apf.capacities.communication) contains entries indicating communication with Injured Worker during the encounter. All possible values for cell identifiers are provided in table below.

```
<table ID="apf.capacities.communication">
       <caption>Worker Communication</caption>
       <tbody>
              \langle \text{tr} \rangle<td ID="capacities.communication.copygiventoworker.1.text">Copy of 
APF given to worker</td>
                     5 + 4ID="capacities.communication.copygiventoworker.1.value">Yes</td>
              \langletr>
              <tr>
                     5 + 4ID="capacities.communication.talkingpointsdiscussed.1.text">Discussed three key 
messages with patient</td>
                     <td 
ID="capacities.communication.talkingpointsdiscussed.1.value">Yes</td>
              \langletr>
       </tbody>
</table>
```
#### **Field Mappings to table apf.capacities.communication cell entries:**

Listed below are the Id values for table cells and corresponding APF entry mapped to them.

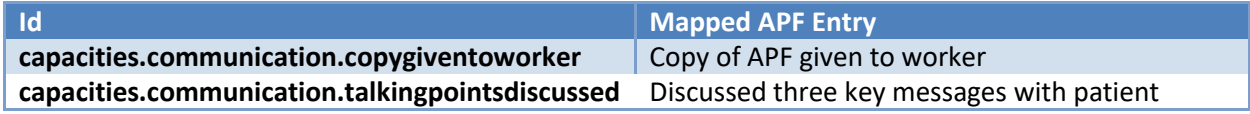

#### **id attributes of table apf.capacities.communication cell entries:**

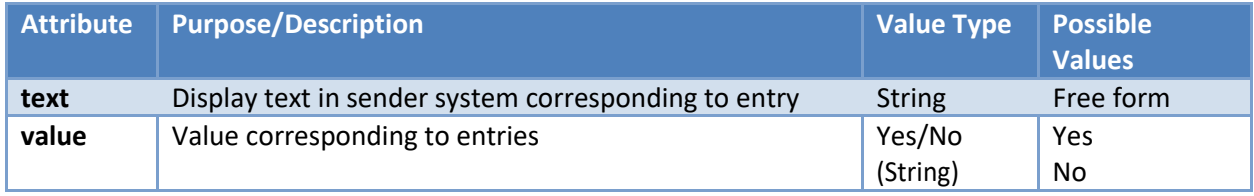

#### *2.5.4.5 Interventions Section (templateId: 2.16.840.1.113883.10.20.21.2.3)(Optional)*

If present, Intervenstons section of XML document identified by templateId 2.16.840.1.113883.10.20.21.2.3 maps following elements of APFdocument:

- Employer Communication
- New Diagnosis
- Opioids Prescription

This section must have a templateId node with root attribute set to

2.16.840.1.113883.10.20.21.2.3 and a code node with fixed code of 62387-6 and LOINC code system 2.16.840.1.113883.6.1as shown below.

```
<templateId root="2.16.840.1.113883.10.20.21.2.3"/>
<code code="62387-6" codeSystem="2.16.840.1.113883.6.1" 
codeSystemName="LOINC"
displayName="INTERVENTIONS PROVIDED"/>
```
Text entry in this section contains following items:

- A table identified by id apf.interventions.employernotification (details below)
- A list identified by id apf.interventions.newdiagnosis (details below)
- A list identified by id apf.interventions.opioids (details below)

#### **Table apf.interventions.employernotification:**

This table (identified by id apf.interventions.employernotification) contains entries pertaining to employer communication as shown here. All possible values for cell identifiers are provided in table below.

```
<table ID="apf.interventions.employernotification">
       <caption>Employer Communication</caption>
       <thead>
             <tr>
             \langle/tr>
       </thead>
       <tbody>
              <tr>
                    <th>Employer Notified of Capacities?</th>
                    <th>Modified Duty Available?</th>
                    <th>Contact Date</th>
                    <th>Contact Name</th>
                    <th>Notes</th>
               <td ID="interventions.employernotification.1.value">Yes</td>
                <td ID="interventions.employernotification.1.modifiedduty">Yes</td>
               <td ID="interventions.employernotification.1.date">20140213</td>
               <td ID="interventions.employernotification.1.contact">HR Manager</td>
               <td ID="interventions.employernotification.1.notes">Discussed 
modified/limited duties available.</td>
             \langletr>
      </tbody>
</table>
```
#### **Field Mappings to table apf.interventions.employernotification cell entries:**

Listed below are the Id values for table cells and corresponding APF entry mapped to them.

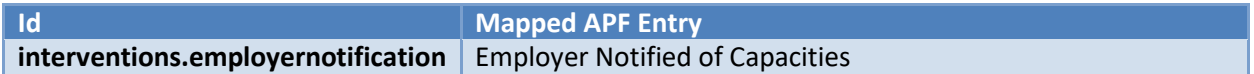

#### **id attributes of table apf.interventions.employernotification cell entries:**

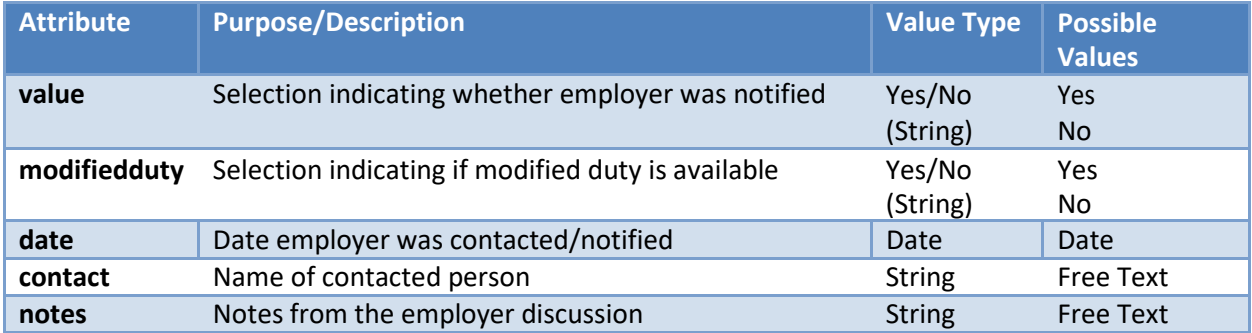

#### **List apf.interventions.newdiagnosis:**

This list (identified by id apf.interventions.newdiagnosis) lists any new diagnosis discovered/established during the encounter.

```
<list ID="apf.interventions.newdiagnosis" listType="ordered">
      <caption>New Diagnosis</caption>
      <item>(ICD9)880.20</item>
      <item>Sprain Right Shoulder</item>
\langlelist>
```
#### **Entries in List:**

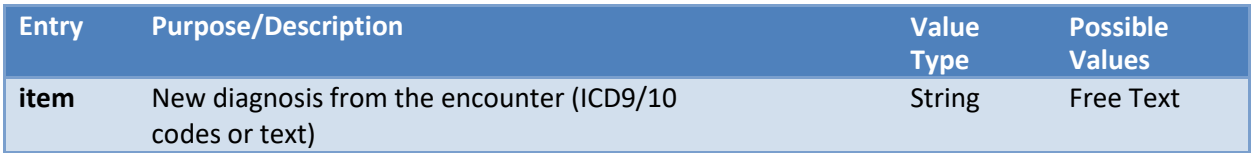

#### **List apf.interventions.opioids:**

This list (identified by id apf.interventions.opioids) lists if opioids are prescribed to the injured worker.

```
<list ID="apf.interventions.opioids" listType="ordered">
       <caption>Opioids prescribed for</caption>
       <item>Acute Pain</item>
       <item>Chronic Pain</item>
\langle/list>
```
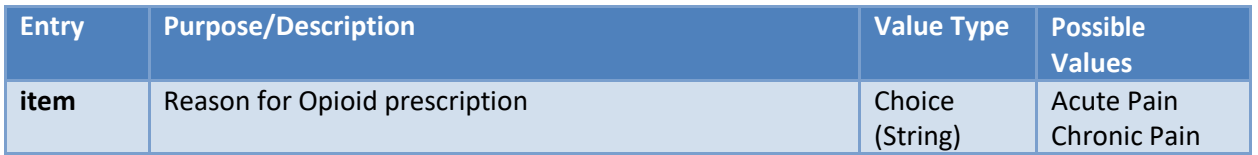

*2.5.4.6 Plan Of Care Section (templateId:2.16.840.1.113883.10.20.22.2.10) (Required)* Plan of Care section of XML document identified by templateId

2.16.840.1.113883.10.20.22.2.10 maps following elements of APFdocument:

- Plans
- Note to Claim Manager (including "May need assistance returning to work" checkbox)

This section must have a templateId node with root attribute set to

```
2.16.840.1.113883.10.20.22.2.10 and a code node with fixed code of 18776-5 and LOINC code 
system 2.16.840.1.113883.6.1as shown below.
```

```
<templateId root="2.16.840.1.113883.10.20.22.2.10"/>
<code code="18776-5" codeSystem="2.16.840.1.113883.6.1" codeSystemName="LOINC" 
  displayName="Treatment plan"/>
```
Text entry in this section contains following items:

- $\bullet$  A table identified by id apf.plans.nextvisit(details below)
- $\bullet$  A list identified by id apf.plans.progress (details below)
- $\bullet$  A list identified by id apf.plans.currentrehab (details below)
- A table identified by id  $apf.$  plans. surgery(details below)
- $\bullet$  A list identified by id apf.plans.impairment (details below)
- A list identified by id apf.plans.rateimpairment (details below)
- A list identified by id apf.plans.treatmentend(details below)
- $\bullet$  A list identified by id apf.plans.transferred(details below)
- $\bullet$  A list identified by id apf.plans.consultation(details below)
- A list identified by id  $apf.plans.study$  (details below)
- A list identified by id apf.plans.clmmgrnotes(detail below)
- A list identified by id apf.plans.mayneedassistance (details below)

#### **Table apf.plans.nextvisit:**

This table (identified by id  $apf$ ,  $plane$ ,  $nextvisit$ ) contains entries pertaining to next scheduled visit as shown here. All possible values for cell identifiers are provided in table below.

```
<table ID="apf.plans.nextvisit">
  <caption>Next scheduled visit in</caption>
  <thead>
    \langle \text{tr} \rangle<th>Value</th>
```

```
<th>Days/Weeks/Date</th>
    \langletr>
  </thead>
  <tbody>
   <tr>
      <td ID="plans.nextvisit.1.value">6</td>
     <td ID="plans.nextvisit.1.interval">Weeks</td>
    \langle/tr>
  </tbody>
</table>
```
#### **Field Mappings to table apf.plans.nextvisit cell entries:**

Listed below are the Id values for table cells and corresponding APF entry mapped to them.

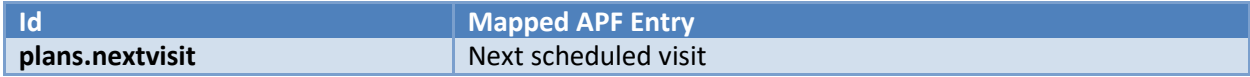

#### **id attributes of table apf.plans.nextvisit cell entries:**

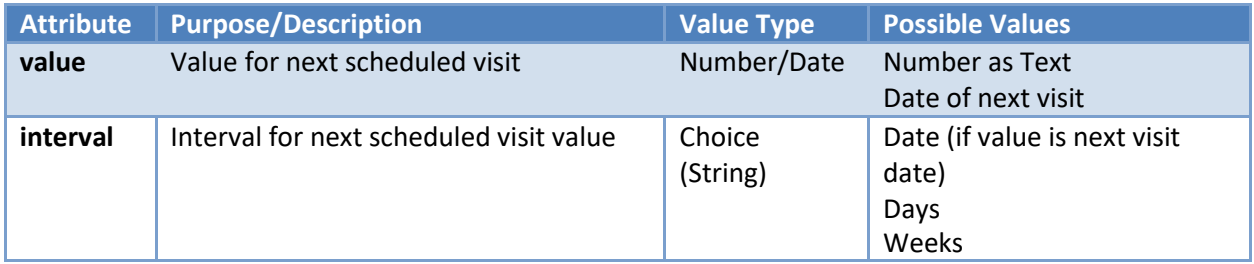

#### **List apf.plans.progress:**

This list (identified by id apf.plans.progress) lists indicators of worker progress.

```
<list ID="apf.plans.progress" listType="ordered">
 <caption>Worker Progress</caption>
  <item>As expected</item>
</list>
```
#### **Entries in List:**

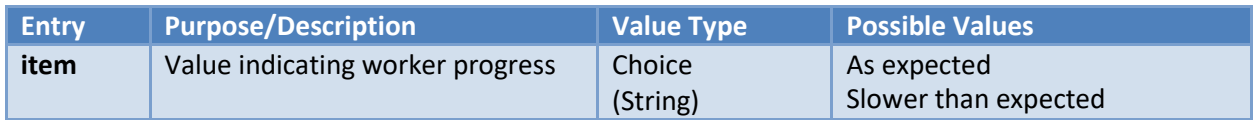

#### **List apf.plans.currentrehab:**

This list (identified by id  $apf$ , plans.current rehab) current rehab for worker (if any).

```
<list ID="apf.plans.currentrehab" listType="ordered">
 <caption>Current Rehab</caption>
```

```
<item>PT</item>
  <item>OT</item>
  <item>Home Exercise</item>
 <item>Chiropractic</item>
\langle/list>
```
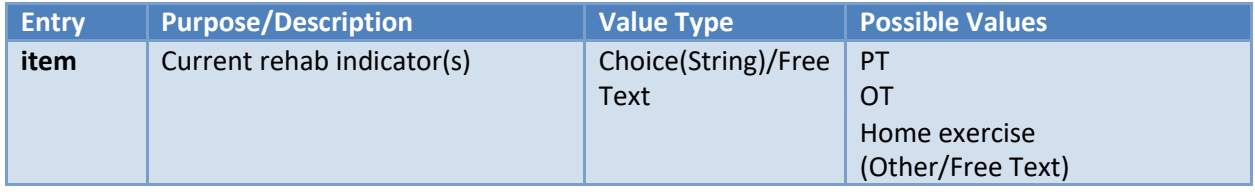

#### **Table apf.plans.surgery:**

This table (identified by id apf.plans.surgery) contains entries pertaining to surgery actions. All possible values for cell identifiers are provided in table below.

```
<table ID="apf.plans.surgery">
 <caption>Surgery</caption>
  <thead>
   <tr>
      <th>Action</th>
      <th>Value</th>
      <th>Date</th>
    \langletr>
  </thead>
  <tbody>
    <tr>
      <td ID="plans.surgery.1.action">Planned</td>
      <td ID="plans.surgery.1.value">Yes</td>
      <td ID="plans.surgery.1.date">20141214</td>
    \langle/tr>
    <tr>
      <td ID="plans.surgery.2.action">Completed</td>
      <td ID="plans.surgery.2.value">Yes</td>
      <td ID="plans.surgery.2.date">20141130</td>
    \langle/tr>
  </tbody>
</table>
```
Other example (without date):

```
<table ID="apf.plans.surgery">
  <caption>Surgery</caption>
  <thead>
    \langle \text{tr} \rangle<th>Action</th>
      <th>Value</th>
      <th>Date</th>
    \langle/tr>
  </thead>
  <tbody>
    <tr>
      <td ID="plans.surgery.3.action">Not Indicated</td>
```

```
<td ID="plans.surgery.3.value">Yes</td>
      <td ID="plans.surgery.3.date"></td>
    \langletr>
  </tbody>
\langle /table>
```
#### **Field Mappings to table apf.plans.surgery cell entries:**

Listed below are the Id values for table cells and corresponding APF entry mapped to them.

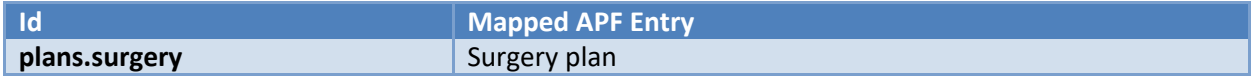

#### **id attributes of table apf.plans.surgery cell entries:**

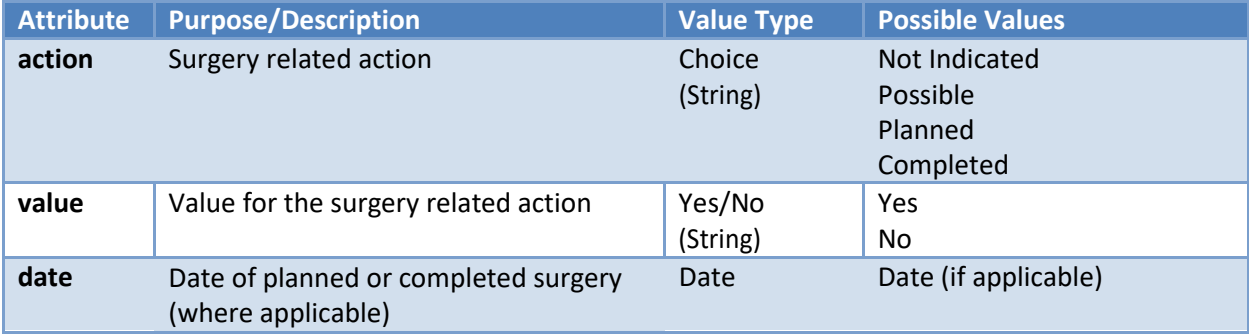

#### **List apf.plans.impairment:**

This list (identified by id apf.plans.impairment) indicates any permanent/partial impairment(s) for the worker.

```
<list ID="apf.plans.impairment" listType="ordered">
 <caption>Any permanent/partial impairment</caption>
 <item>Yes</item>
\langlelist>
```
#### **Entries in List:**

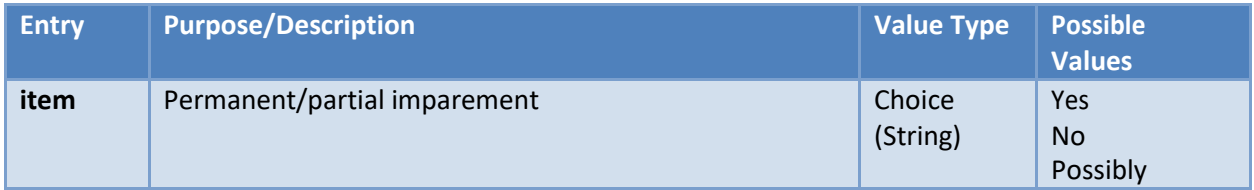

#### **List apf.plans.rateimpairment:**

This list (identified by id apf.plans.rateimpairment) indicates rating/referral for imparement by the attending provider (if qualified).

```
<list ID="apf.plans.rateimpairment" listType="ordered">
  <caption>Please rate impairment, if qualified</caption>
  <item>Will Refer</item>
\langlelist>
```
#### **Entries in List:**

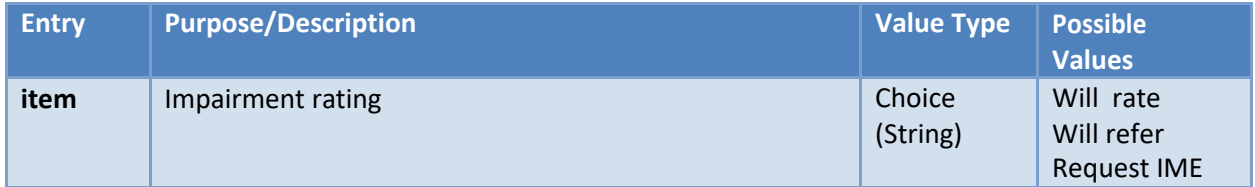

#### **List apf.plans.treatmentend:**

This list (identified by id apf.plans.treatmentend) indicates if the treatment is concluded for the worker.

```
<list ID="apf.plans.treatmentend" listType="ordered">
       <caption>Treatment concluded, Max. Medical Improvement (MMI)</caption>
       <item>Yes</item>
</list>
```
# **Entries in List:**

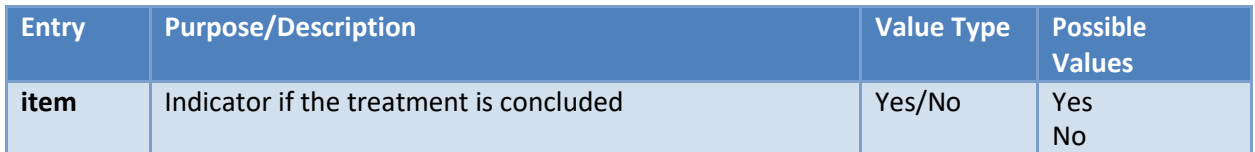

#### **List apf.plans.transferred:**

This list (identified by id apf.plans.transferred) indicates if the care is transferred to another provider/facility.

```
<list ID="apf.plans.transferred" listType="ordered">
       <caption>Care transferred to:</caption>
       <item>Everett Clinic</item>
```
 $\langle$ list>

#### **Entries in List:**

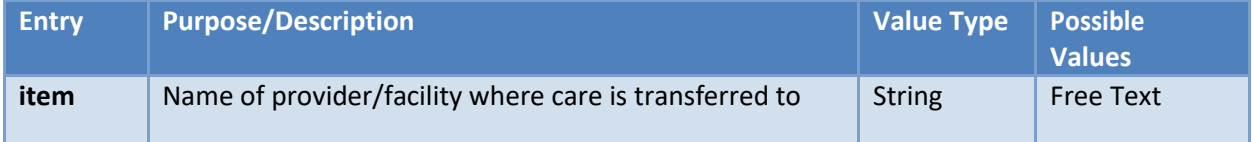

#### **List apf.plans.consultation:**

This list (identified by id  $apf.plans.comsultation$ ) indicates if further consultation is needed.

```
<list ID="apf.plans.consultation" listType="ordered">
       <caption>Consultation needed with:</caption>
       <item>ONC</item>
\langlelist>
```
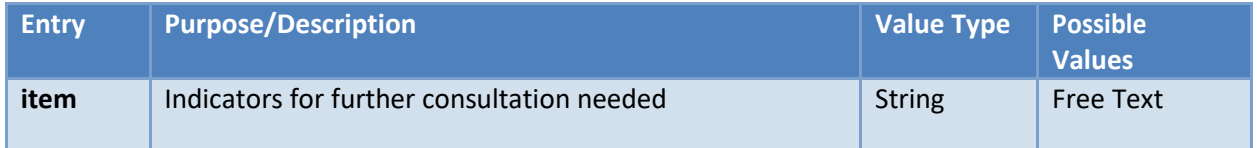

#### **List apf.plans.study:**

This list (identified by id  $apf$ ,  $plans$ ,  $study$ ) indicates if further study is needed/pending.

```
<list ID="apf.plans.study" listType="ordered">
      <caption>Study Pending:</caption>
      <item>Need more tests</item>
```
#### $\langle$ /list>

#### **Entries in List:**

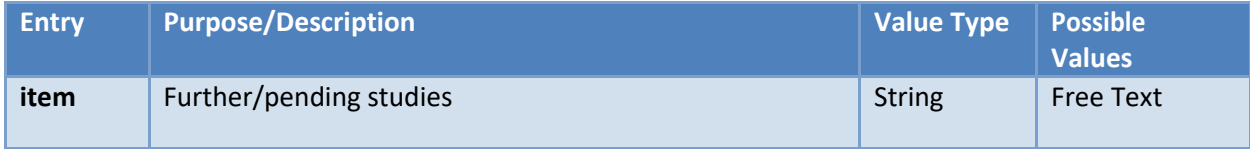

#### **List apf.plans.clmmgrnotes:**

This list (identified by id apf.plans.clmmgrnotes) contains notes for L&I Claim Manager.

```
<list ID="apf.plans.clmmgrnotes" listType="ordered">
 <caption>Note to Claim Manager</caption>
  <item>Previous back injury</item>
\langle/list>
```
#### **Entries in List:**

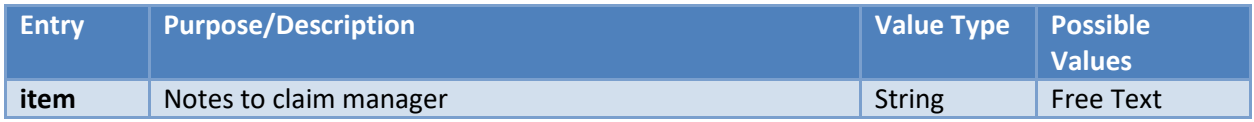

#### **List apf.plans.mayneedassistance:**

This list (identified by id  $apf.$  plans. may needassistance) contains indicator if the patient may need assistance returning to work.

```
<list ID="apf.plans.mayneedassistance" listType="ordered">
 <caption>May need assistance returning to work</caption>
 <item>Yes</item>
</list>
```
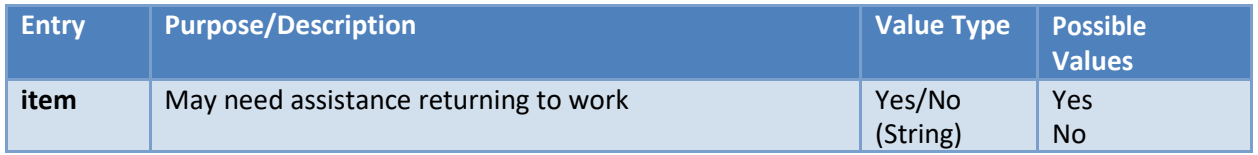

# <span id="page-35-0"></span>**3 APF Acknowledgements/Responses**

APFs sent to L&I will have 2 responses sent back. One, sent from OHP HIE (HIE Acknowledgement) indicating successful delivery of document to L&I. Second, sent from L&I (L&I Deferred Response) with information about processing of received document at L&I.

OHP HIE acknowledgements will inform sender about "delivery" of document to L&I.

L&I Deferred Response will inform sender about any technical errors (e.g. missing important fields etc.), any other information regarding the provider's source device details (using author information) if included in the receiving document will be added in the response or other updates on received document (e.g. successful processing etc.).

# <span id="page-35-1"></span>**3.1 Sample OHP HIE Acknowledgement**

Below is a sample OHP HIE Acknowledgement message. Notice the root node name = OHPHIEack.

```
<?xml version="1.0" encoding="UTF-8" ?>
<OHPHIEack version="1.0">
  <Status>Delivered</Status>
  <Comments/>
  <HIEId>ZZOHPUAT</HIEId>
 <HIEName>OHP UAT</HIEName>
  <SenderId>f5tp1v00</SenderId>
  <SenderName>State of WA Dept of Labor &amp; Industries</SenderName>
  <ReceiverId>f5tp1v00</ReceiverId>
  <ReceiverName>State of WA Dept of Labor & amp; Industries</ReceiverName>
  <DeliveredTime>06-11-2014 14:19:21 PST</DeliveredTime>
 <DocumentType>ADT</DocumentType>
  <FileName>testfile.hl7</FileName>
</OHPHIEack>
```
<Status> field in the message above indicates successful delivery of document to L&I.

<SenderId> and <SenderName> fields in the message are related to original sender of the file.

<ReceiverId> and <ReceiverName> fields in the message are related to receiver of original document (L&I).

# <span id="page-36-0"></span>**3.2 L&I Deferred Response Scheme**

L&I Deferred response scheme will be detailed in an additional document and provided separately with field level details, schema etc.

# <span id="page-36-1"></span>**4 XSL Transformations**

Organizations/systems implementing APF exchange with L&I via HIE are encouraged to leverage XSL Transformations to create the desired exchange format message. One possible scenario would beto implement data extract from EMR systems in raw/proprietary XML format and run it through an XSL transform to create an XML document in the exchange format discussedhere.

# <span id="page-37-0"></span>**5 Appendix**

#### <span id="page-37-1"></span>**5.1 APF Form Image**

#### **State Fund Claim: Activity Prescription Form (APF)** Department of Labor and Industries Billing Code: 1073 M (Guidance on back) PO Box 44291 Olympia WA 98504-4291 Reminder: Send chart notes and reports to L&I or SIE/TPA as Self-Insured Claims: Contact the Self Insured required. Complete this form only when there are changes in Employer (SIE)/Third Party Administrator (TPA) medical status or capacities, or change in release for work status. For a list of SIE/TPAs, go to www.Lni.wa.gov/Selfinsured General<br>Info Worker's Name: Patient ID: Visit Date: Claim Number: Healthcare Provider's Name (please print): Date of Injury: Diagnosis: □ Worker is released to the job of injury (JOI) without restrictions (related to the work injury) as of (date): \_\_\_\_\_/ (If selected, skip to "Plans" section below) Required: Measurable Objective Finding(s) □ Worker may perform modified duty, if available, from (date): (e.g., positive x-ray, swelling, muscle atrophy,<br>decreased range of motion) to" ("estimated date) Required:<br>Work status □ If released to modified duty, may work more than normal schedule  $\Box$  Worker may work limited hours: \_\_\_\_\_ hours/day from (date): / to\* / / / ("estimated date) Worker is working modified duty or limited hours □ Worker not released to any work from (date): // / to\* // "estimated date) Poor prognosis for return to work at the job of injury at any date How long do the worker's current capacities apply (estimate)? **Other Restrictions / Instructions:**  $\Box$  1-10 days  $\Box$  11-20 days  $\Box$  21-30 days  $\Box$  30+ days  $\Box$  permanent Capacities apply all day, every day of the week, at home as well as at work. Constant<br>67-100% Occasional Frequent<br>34-66%<br>3-6 hours Worker can: (Related to work injury) Seldom 1-10%<br>0-1 hour 11-33%<br>1-3 hours A blank space = Not restricted (Not eer<br>Leg restricted) Sit t on<br>to Stand / Walk unless released Perform work from ladder Employer Notified of Capacities? OYes ONo worker Climb ladder Climb stairs Date of contact: Twist Name of contact: Estimate what the Bend / Stoop Notes: Squat / Kneel Crawl Reach Left, Right, Both work and at home Work above shoulders L, R, B Note to Claim Manager: Keyboard  $L, R, B$ Wrist (flexion/extension) L.R.B. Grasp (forceful)  $L, R, B$ Fine manipulation  $L, R, B$ Required: Operate foot controls  $L, R, B$ Vibratory tasks; high impact L, R, B  $\sharp$ Vibratory tasks; low impact L, R, B Lifting / Pushing Never Seldom Occas. Frequent Constant  $\square$  May need assistance returning to work Example 50 lbs  $20$   $hs$  $10$  ibs  $0$  ibs  $0$  lbs New diagnosis:  $L, R, B$ Lift lbs lbs lbs lbs lbs Opioids prescribed for:  $\square$  Acute pain or Carry  $L, R, B$ ibs lbs lbs lbs lbs Chronic pain Push / Pull  $L, R, B$ lbs lbs lbs lbs lbs Worker progress:  $\Box$  As expected / better than expected □ Next scheduled visit in: \_\_days \_\_weeks or Date: \_\_/<br>□ Treatment concluded, Max. Medical Improvement (MMI) □ Slower than expected (address in chart notes) Any permanent partial impairment? DYes DNo DPossibly □ PT □ OT □ Home exercise **Current rehab: Required** If you are qualified, please rate impairment for your patient  $\Box$  Other (e.g., Activity Coaching) \_ □ Will rate □ Will refer □ Request IME □ Not Indicated □Possible Surgery: □ Care transferred to: Date:  $\frac{1}{2}$ □ Planned Consultation needed with: D Completed Date:  $\frac{1}{2}$  $\square$  Study pending: □ Copy of APF given to worker □ Discussed three key messages on back of form with patient Reg: Signature:  $\chi$  $\sum_{i=1}^{n}$ Date □ Doctor □ ARNP □ PA-C Phone F245-385-000 Activity Prescription Form (APF) 11-2014 Index: APF

# <span id="page-38-0"></span>**5.2 APF Sample CDA XML**

Embedded attached sample to understand the structure of APF CDA:

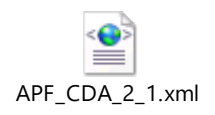